# SSC0951 Desenvolvimento de código otimizado

#### **Análise Estatística dos Resultados**

Profa. Sarita Mazzini Bruschi

[sarita@icmc.usp.br](mailto:sarita@icmc.usp.br)

Material baseado no conteúdo da disciplina "Avaliação de Desempenho de Sistemas Computacionais"

de Marcos José Santana e Regina H. C. Santana

#### Conteúdo

- Análise de resultado
	- Introdução
	- Medidas de Desempenho Frequentemente Utilizadas
	- Análise Estatística dos Resultados
	- Comparação de Resultados
	- Procedimento para análise de resultados

### Introdução

#### • Estatística Descritiva

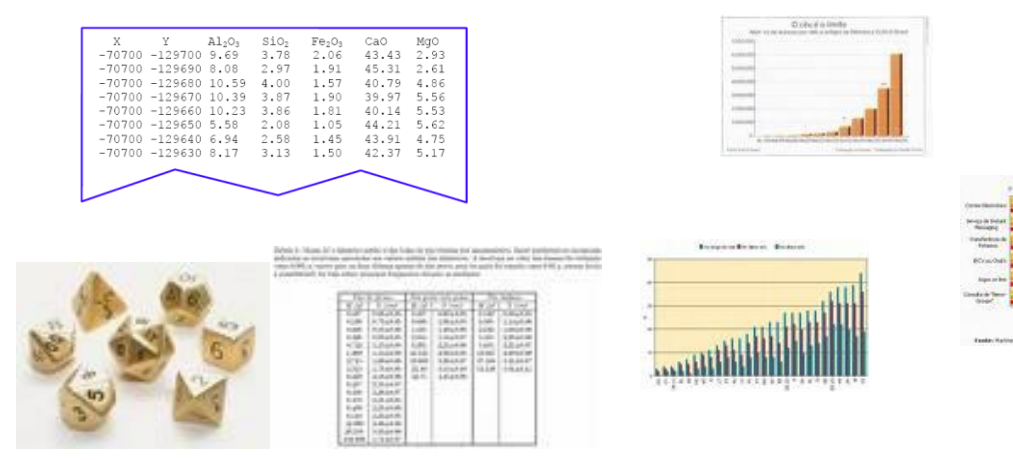

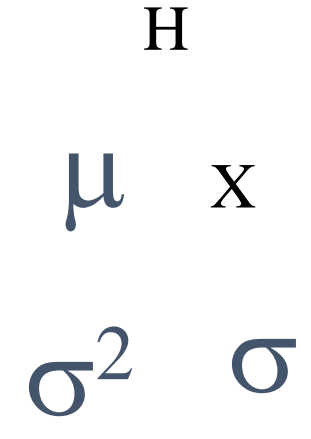

Massa de Dados Dados agrupados Parâmetros Típicos Coleta de Dados Organização dos Dados Caracterização dos Dados

 $\begin{array}{c} \mathbf{1} & \mathbf{1} & \mathbf{1} \\ \mathbf{1} & \mathbf{1} & \mathbf{1} \\ \mathbf{1} & \mathbf{1} & \mathbf{1} \end{array}$ 

## Introdução

- Inferência Estatística
	- A partir de amostras é possível tirar conclusões sobre a população
		- Erro amostral: elementos atípicos que não representam a amostra
			- Diferença entre amostra e população
		- Amostra viciada: tendência maior em selecionar algum tipo de elemento

#### Análise de Resultados - Introdução

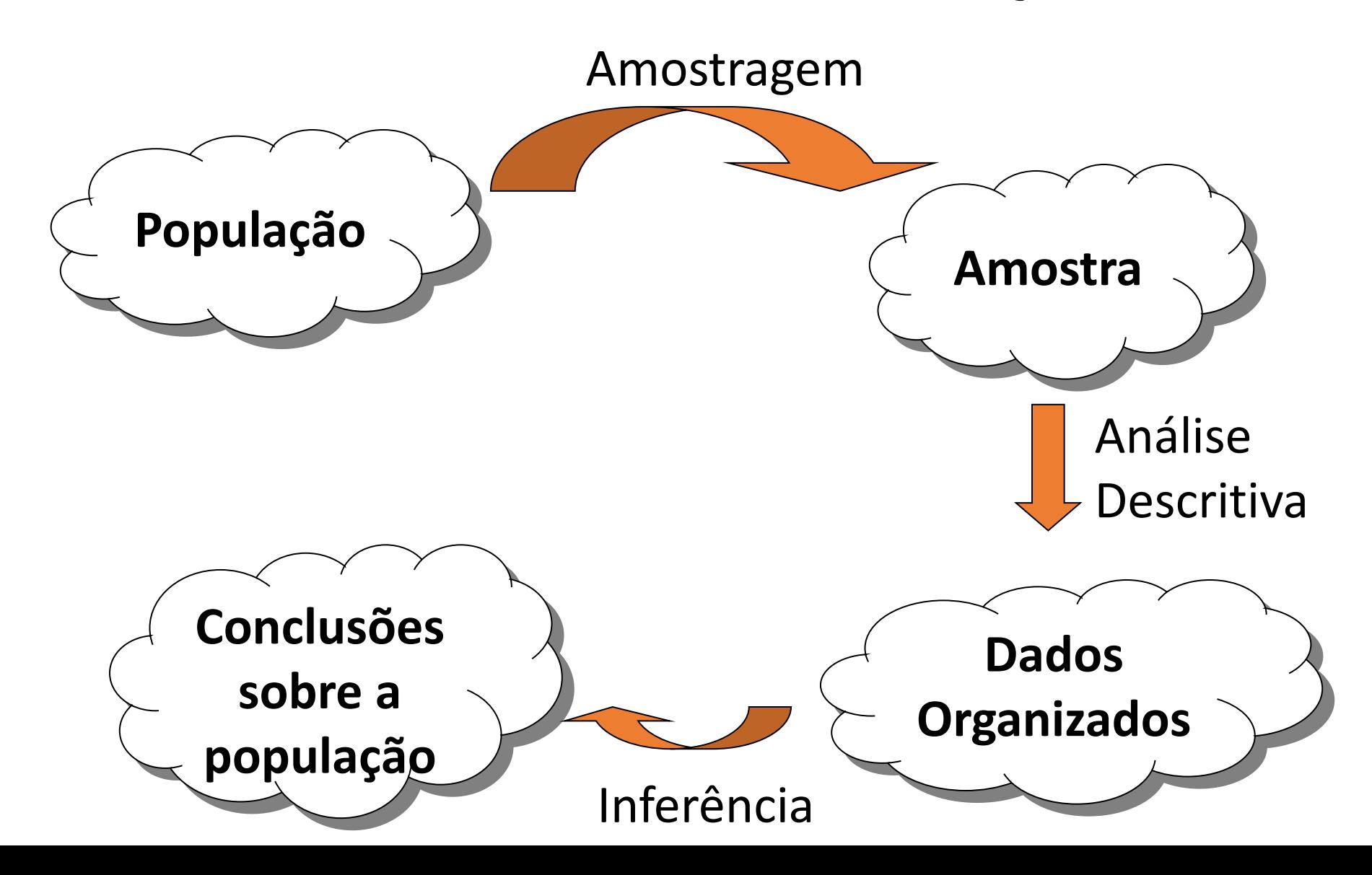

- Procedimento **errado** normalmente utilizado para uma avaliação
	- 1. Desenvolvimento de um procedimento para avaliação
		- no nosso caso, seria a coleta das informações utilizando as ferramentas de monitoração
	- 2. Validação e verificação do sistema de avaliação
	- 3. Obtenção dos resultados através de **uma** execução da forma de avaliação escolhida
	- 4. Conclusões sobre o sistema em estudo
- Equivalente a se considerar uma amostra unitária

- Por que esse Procedimento está **errado**?
- Aferição

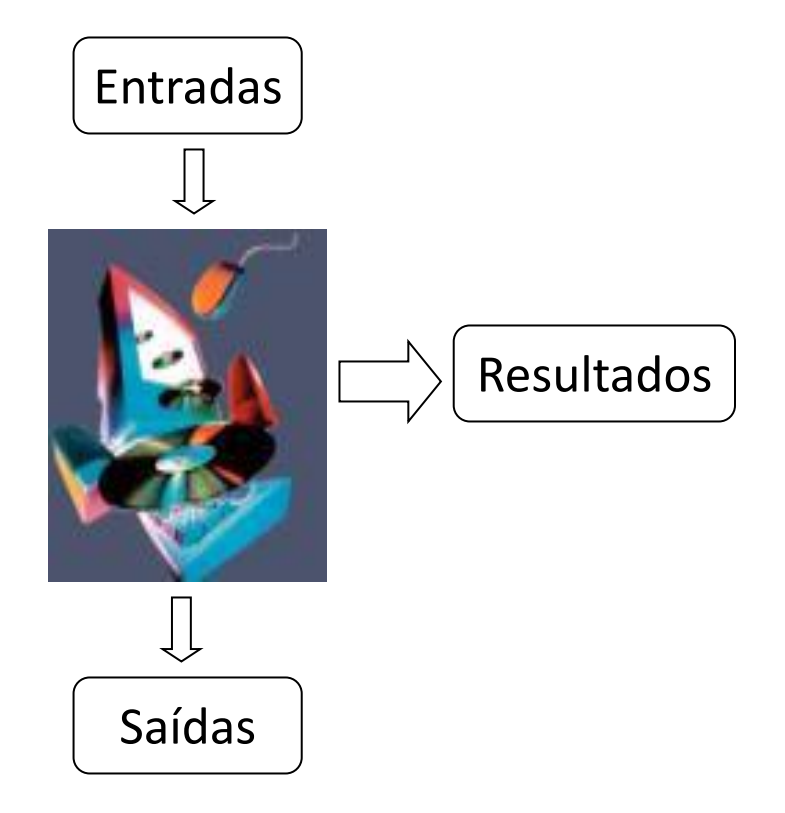

#### **Sistema a ser Avaliado**

- Por que esse Procedimento está **errado**?
	- Tem-se controle de todo o sistema?
	- Como são controladas as entradas do sistema?
	- Quais as condições iniciais do sistema?
	- O que mais o sistema está processando no momento da avaliação?
	- Como controlar as interrupções?
	- Diferentes características a serem consideradas, p.ex. onde estão localizadas as informações no disco?

- Por que esse Procedimento está **errado**?
	- Tempo para Execução de um processo em um Sistema Operacional
		- Uma tarefa programada pode ser ativada durante a execução
		- Interrupção do clock
		- Variável necessária está no cache? Na primeira vez que o processo executa pode não estar.
		- Quais as condições iniciais do sistema?
		- Que outros processos estão executando?

- Portanto,
	- Em uma aferição, a medida obtida é somente **uma** dentre um conjunto de possibilidades
	- Deve-se utilizar as ferramentas que a estatística nos oferece para analisar os resultados dos experimentos.

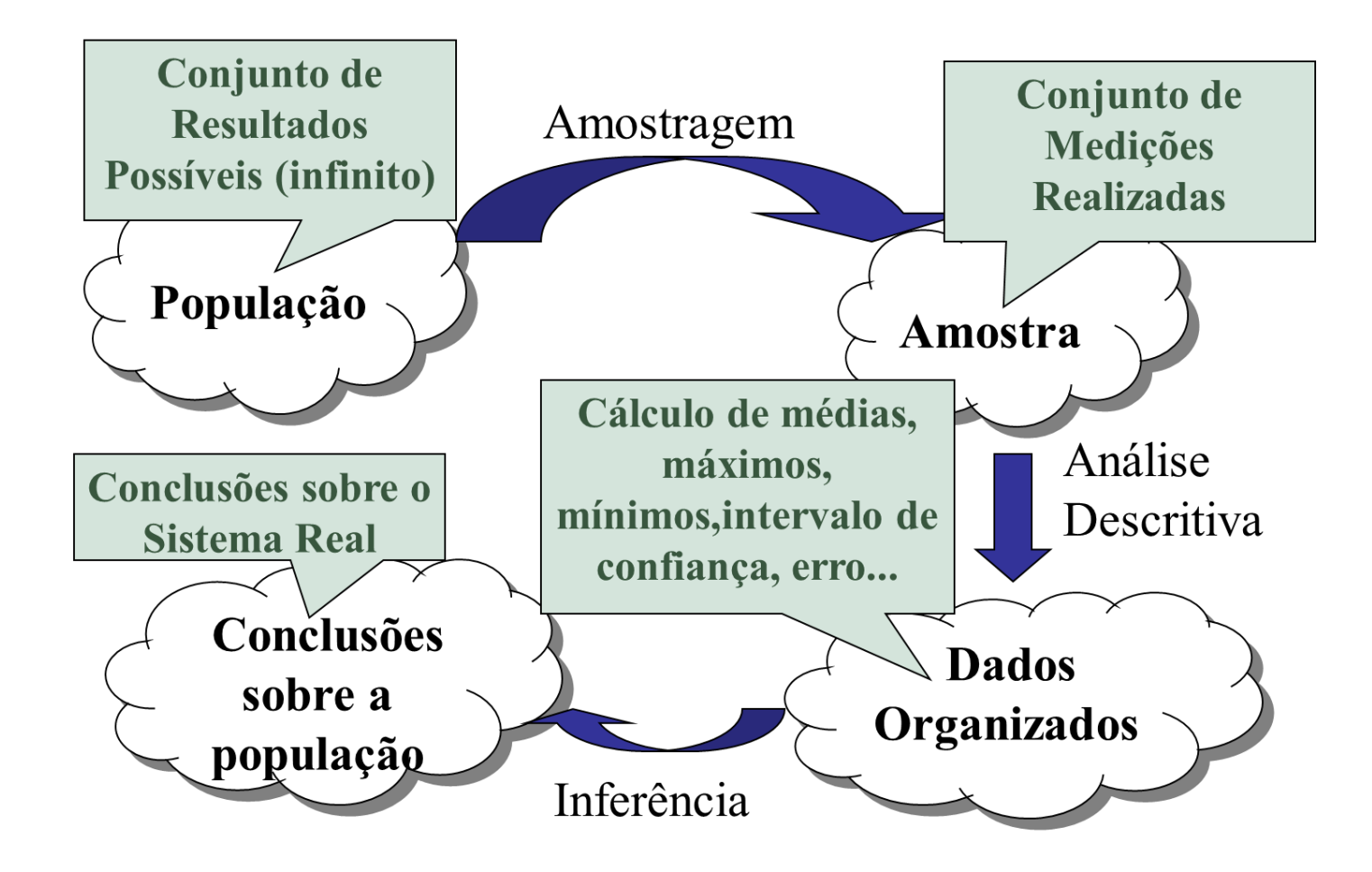

- Os números são lindos!!!!
- Mas são também traiçoeiros....
- Primeiro ponto a ser considerado
	- Quais métricas estão sendo utilizadas?
	- O que representam os valores obtidos?

#### Conteúdo

- Análise de resultado
	- Introdução
	- Medidas de Desempenho Frequentemente Utilizadas
	- Análise Estatística dos Resultados
	- Comparação de Resultados
	- Procedimento para análise de resultados

- Tempo de resposta
	- Intervalo entre o pedido do usuário e a resposta do sistema
		- Pedido e resposta instantâneos
		- Pedido e resposta realistas
			- Duas definições:
			- 1. fim da requisição e início da resposta
			- 2. fim da requisição e fim da resposta
	- Geralmente o tempo de resposta cai na medida que a carga de trabalho diminui

• Tempo de resposta com pedido e resposta instantâneos

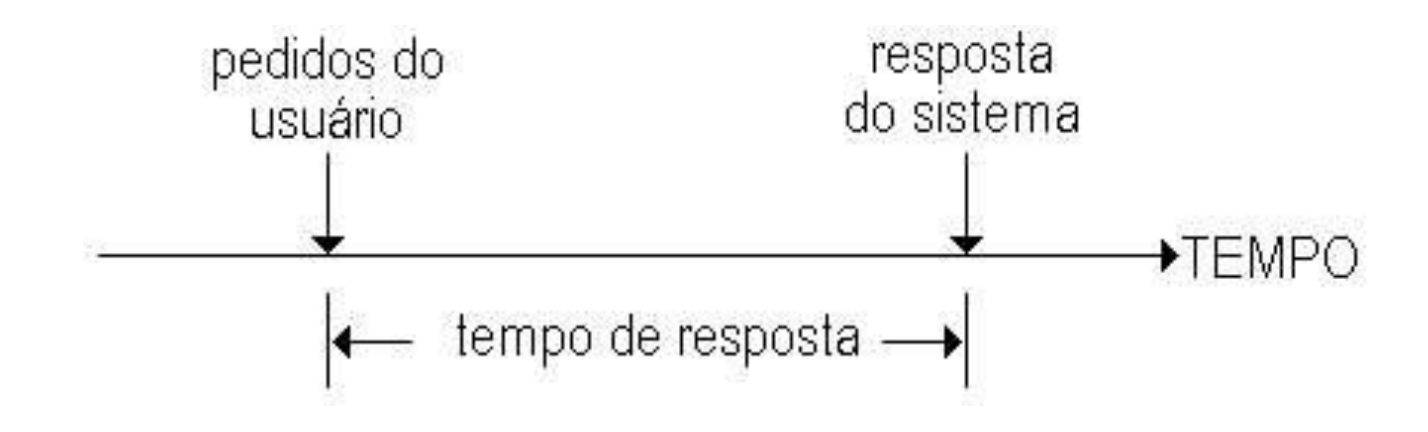

• Tempo de resposta com pedido e resposta realistas

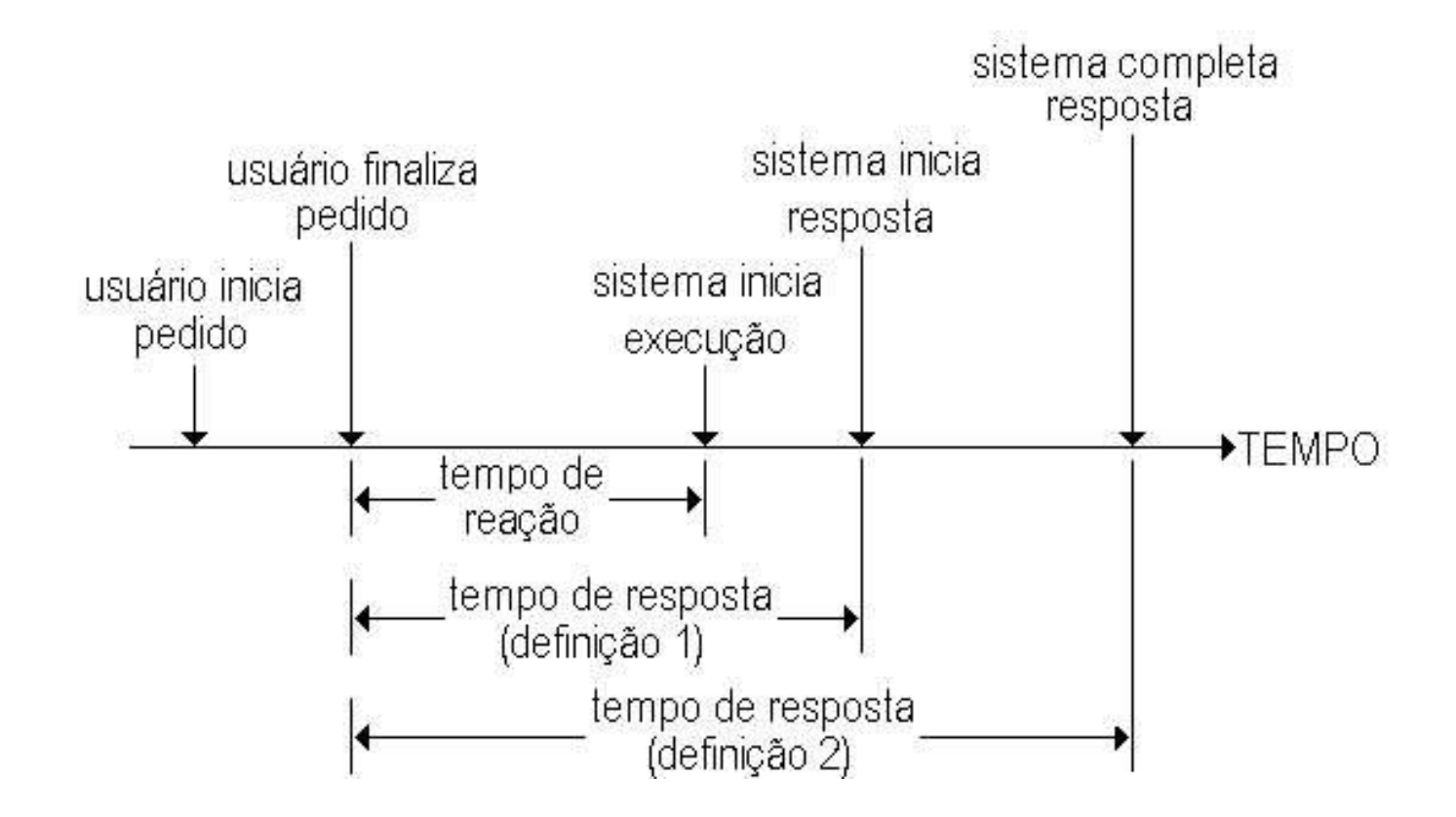

#### • *Troughput*

- Definido como uma taxa de pedidos que podem ser servidos pelo sistema (pedidos por unidade de tempo)
- Capacidade nominal
- O *troughput* geralmente aumenta até certo ponto, depois começa a cair
- Caracteriza a eficiência

- *Troughput*
	- Eficiência (exemplo)
		- Gráfico de eficiência em vários processadores

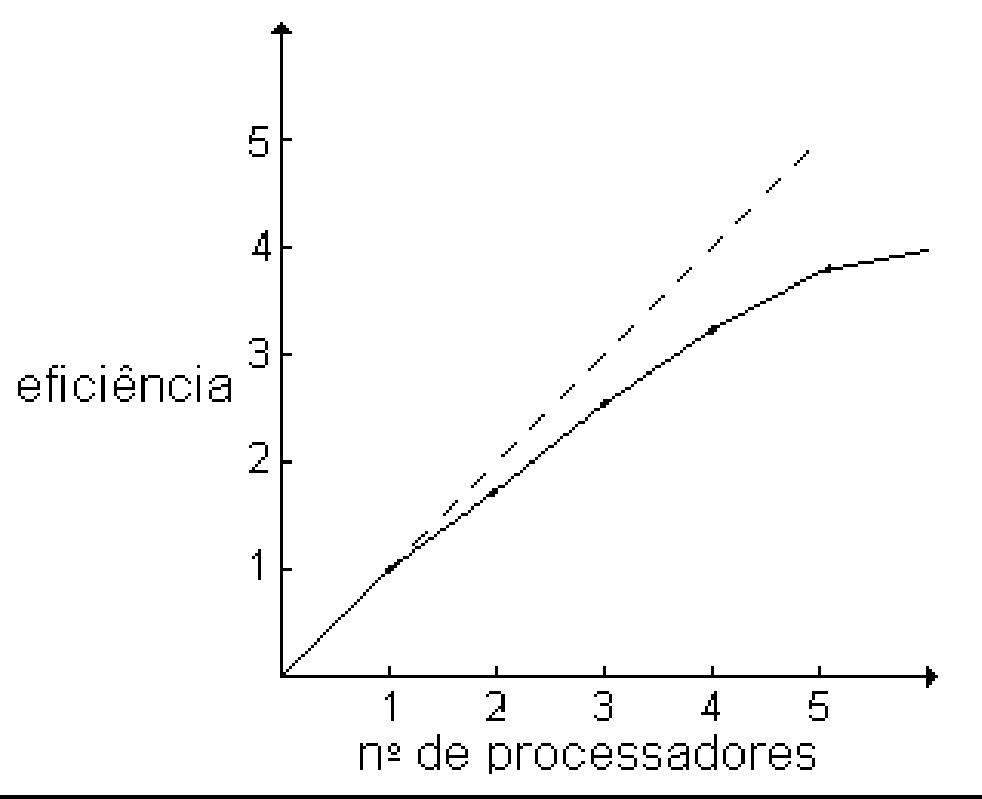

- Utilização
	- Fração de tempo em que o recurso está ocupado
	- Sistema ocioso (*idle time*)
		- deve haver balanceamento de carga para que nenhum recurso seja mais utilizado que outro
	- Confiabilidade
		- tempo provável em que o sistema fica livre de erros

- Disponibilidade
	- Fração de tempo em que o sistema está disponível
- Custo/Desempenho
	- Melhor relação

- *Speed Up* = tempo serial/tempo paralelo
- Problemas com *speed up*
	- Considere dois algoritmos, A e B

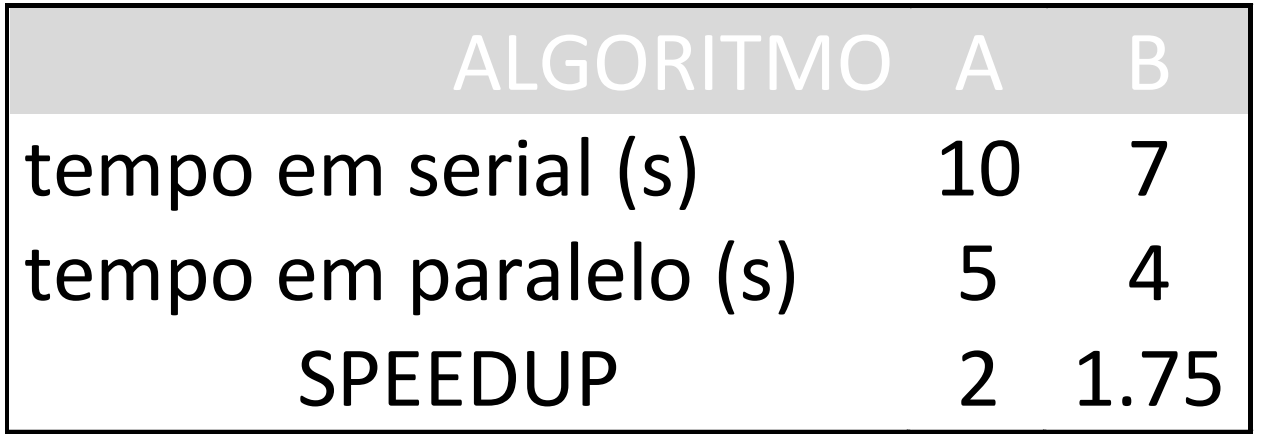

Deve-se evitar esta métrica?

- MHZ problemas
- Métricas populares:
	- MIPS, GIPS, TIPS (*M/G/T instructions per second*);
	- MFLOPS, GFLOPS, TFLOPS (*M/G/T floating operations per second*);
	- PPS (*packets per second*), BPS (*bits per second*)
	- etc.

- Categorias das medidas de desempenho
	- Menor é melhor (*Low is Better - LB*);
	- Maior é melhor (*High is Better - HB*);
	- Nominal é melhor (*Nominal is Better - NB*).

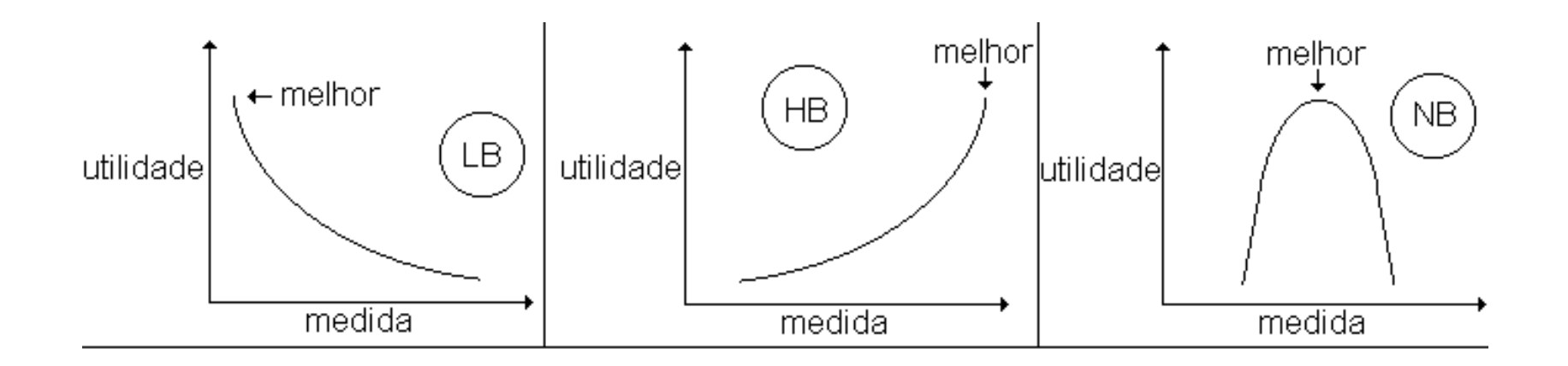

- Medidas de Posição
	- Média
	- Moda
	- Mediana
- Medidas de Dispersão
	- Desvio Padrão
	- Variância
	- Percentis
	- Box-Plot

## Medidas de Posição

- Média
	- média aritmética dos valores
	- valores extremos "puxam" a média
- Moda
	- valor que ocorre mais vezes
- Mediana
	- divide o conjunto em duas partes iguais
	- em um conjunto ordenado a mediana está no centro
	- Não é influenciada por valores extremos

#### Medidas de Posição

• Média x Mediana

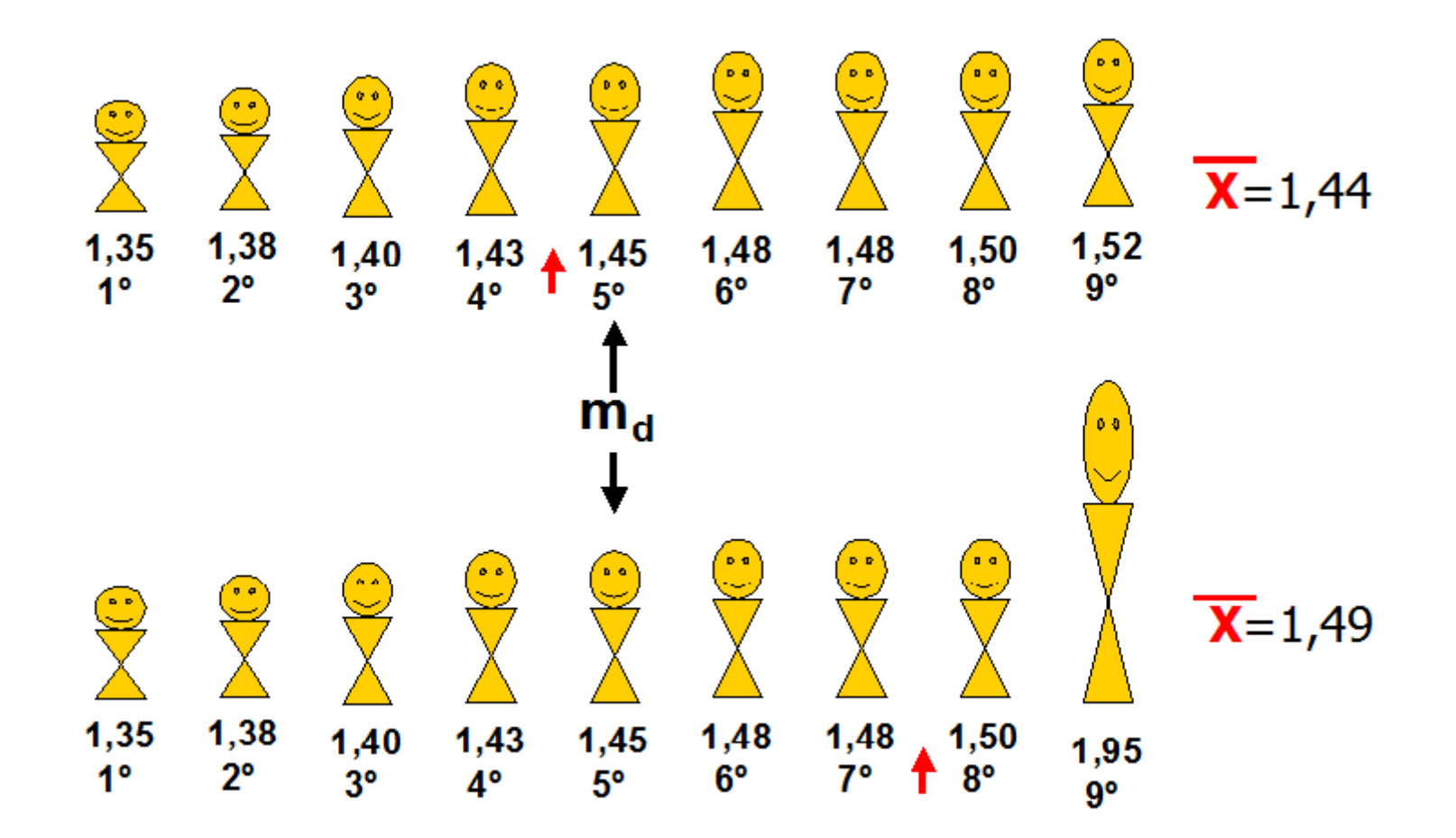

• Variância

$$
\sigma^2 = \frac{1}{n} \sum_{i=1}^n (v_i - m)^2
$$

• Desvio Padrão

 $\sigma = \sqrt{\text{variáncia}}$ 

- Análise de percentis
- Box-Plot

- Percentis dividem os dados em cem partes de tamanhos iguais
- Quartis: dividem em quatro grupos, delimitados pelos percentis 25, 50 e 75

- Quartis (Q1 e Q3)
	- 1º Quartil Q1 ou Q0.25 valor a que corresponde a percentagem cumulativa de 25%
	- 3º Quartil Q3 ou Q0.75 valor a que corresponde a percentagem cumulativa de 75%
- Mínimo (min) Valor a que corresponde a percentagem cumulativa de 0%
- Máximo (max) Valor a que corresponde a percentagem cumulativa de 100%

- Box Plot
	- Mostra a mediana, primeiro e terceiro quartis de uma distribuição (pontos 50%, 25% e 75% na distribuição acumulada)
	- Noção de outlier: observação que se encontra a mais de um dado múltiplo (1.5 ou 3.0) do intervalo inter-quartílico, acima ou abaixo dos percentis 75% e 25%, respectivamente

 $\Omega$ 

 $\mathbf{O}$ 

 $\mathbf{O}$ 

 $\Omega$ 

 $\ast$ 

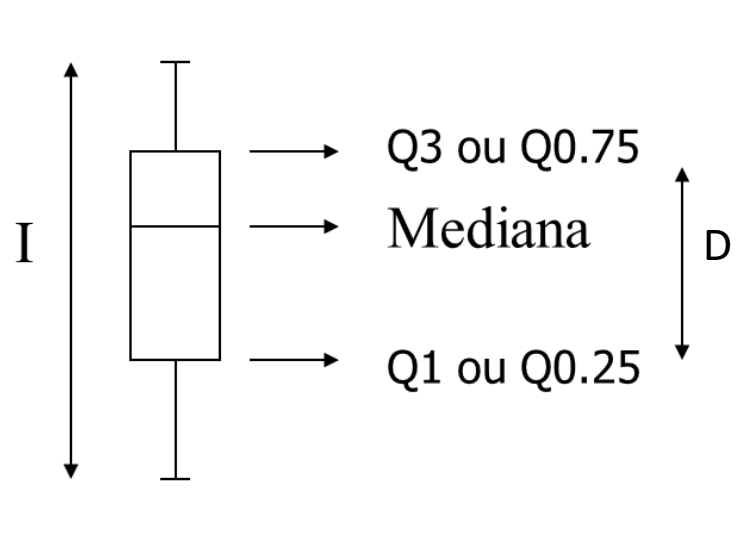

- *Outliers* valores extremos da população.
	- Moderados (1ª espécie) (o)
		- $[Q3+1.5(Q3-Q1); Q3+3(Q3-Q1)]$ e
		- $[Q1-1.5(Q3-Q1); Q1-3(Q3-Q1)]$
	- Severos (2ª espécie) (\*)
		- [Q3+3(Q3-Q1) ; máximo] e [mínimo ; Q1-3(Q3-Q1)]
- D Distância entre Quartis
- I Intervalo das amostras

- Mediana: 3
- Q1: 1
- Q3: 5
- $D: Q3 Q1 = 4$

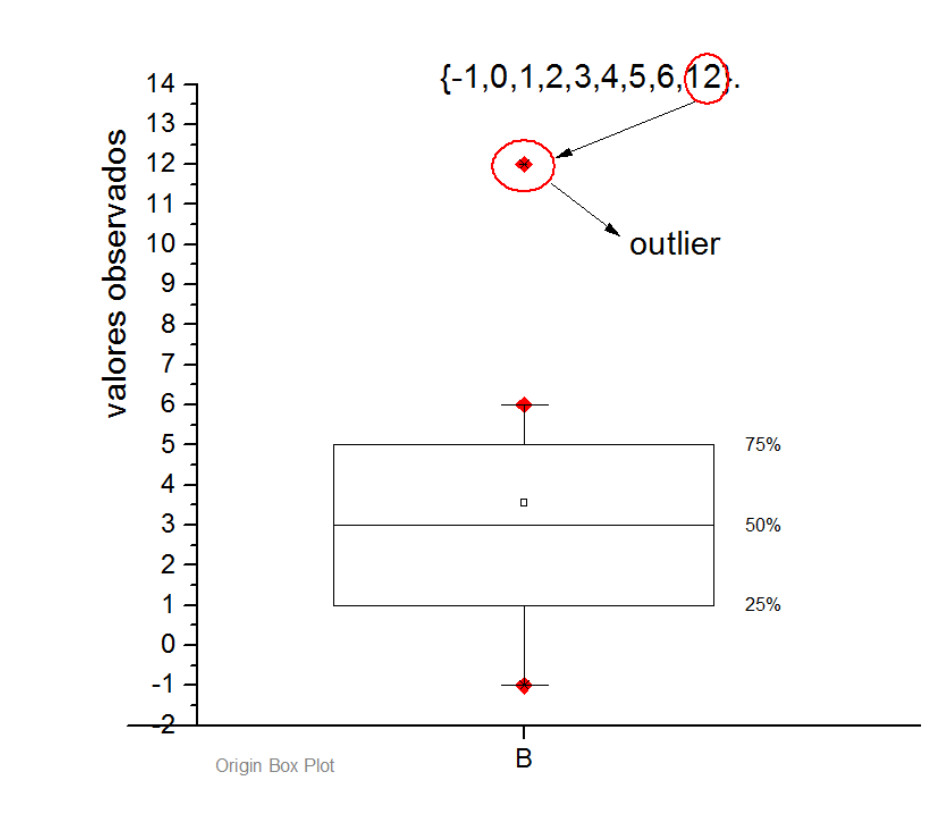

## Medidas de Posição

- Valores extremos *Outliers*
	- Dados díspares, muito grandes ou muito pequenos, em relação aos demais
	- Influenciam muito as médias
	- Podem distorcer conclusões
	- É fundamental sua detecção e tratamento
- Possíveis causas de valores espúrios:
	- Erro na fase de mensuração (tomada da medida)
	- Erro na transcrição ou anotação do registro
	- Mudanças (reais) não-controláveis nas condições experimentais.
	- Característica da variável (ex.:instabilidade)

- Detectando Observações Atípicas (*Outliers*)
	- As técnicas de estatística descritiva são de extrema utilidade, pois permitem a inspeção visual da distribuição dos dados.
	- Assim, para este fim, utilizam-se os seguintes recursos:
		- Histogramas e box-plots (valores maiores que Q3 + 3<sup>\*</sup> (Q3-Q1) e menores do que  $Q1 - 3*(Q3-Q1)$ ;

- Tratamento de *Outliers*
	- Muita controvérsia...
	- Não existe um critério ou metodologia para rejeição de dados
	- Problema maior quando tem-se pequena quantidade de dados ou uma distribuição normal não pode ser garantida.

- Analisando Observações Atípicas (Exemplos)
	- Exemplo 1 amostra sendo obtida em um sistema durante o mês de abril de 2a. a 6a. das 9 as 17;
		- 21/04 6a.feira feriado deve ser desprezado
	- Exemplo 2- Requisições de um servidor Web
	- Exemplo 3 –Acessos a um servidor Web ao longo de um dia
## Medidas de Dispersão

- Podem-se desprezar dados atípicos?
	- Apenas o especialista na área pode responder.....

### Conteúdo

- Análise de resultado
	- Introdução
	- Medidas de Desempenho Frequentemente Utilizadas
	- Análise Estatística dos Resultados
	- Comparação de Resultados
	- Procedimento para análise de resultados

- Considera-se que alguma técnica para avaliação de desempenho e obtenção dos resultados tenha sido utilizada
	- No nosso caso, foi utilizada uma técnica chamada monitoração, ou aferição, onde os dados são coletados diretamente no sistema que está sendo avaliado

- Em qualquer experimentação, três problemas devem ser considerados:
	- 1. Condições iniciais da experimentação
	- 2. Quando parar uma experimentação
	- 3. Resultado de uma execução oferece um resultado dentre muitos outros possíveis

- **Terceiro problema**: durante a obtenção de dados sobre sistemas computacionais, tem-se que os resultados de uma medição oferecem um resultado dentre muitos outros possíveis
	- Deve ser utilizado em qualquer experimento que gere um conjunto de resultados possíveis
	- Após a obtenção dos resultados, estes devem ser analisados independente da técnica utilizada
	- Qual resultado deve ser considerado?
	- Como comparar dois conjuntos de resultados?

- Como analisar os diferentes resultados de uma avaliação?
	- Primeiro objetivo da análise estatística dos resultados é estimar o erro ou intervalo de confiança
	- Deve-se considerar diversos resultados provenientes de diferentes execuções
		- Para simulação: utilizar conjuntos de números aleatórios sem correlação diferentes sementes
		- Para aferição: considerar diversas medidas

### Análise de Resultados - Exemplo

- Utilização da CPU
	- Execução 1: 0,36123
	- Execução 2: 0,32571
	- Execução 3: 0,32510
	- Execução 4: 0,29999
	- Execução 5: 0,35813
- Como analisar estes resultados?
- Perigo utilizar resultados de uma única simulação

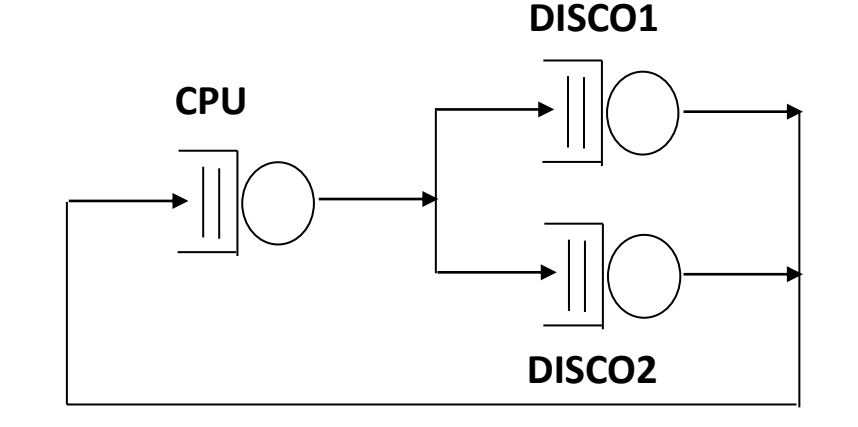

- Utilização de Intervalos de Confiança
	- A partir de um conjunto de resultados possíveis queremos estimar o comportamento de um sistema
	- Podemos utilizar:
		- Valores fixos Estimativa pontual
		- Intervalos Estimativa intervalar
	- Valores fixos não permitem estimar o erro cometido
	- Intervalos de confiança permitem avaliar a confiança no resultado

- O que é o Intervalo de Confiança?
	- Intervalo que com uma determinada probabilidade (confiança) contém o valor do parâmetro estudado
	- Nível de confiança:  $100 * (1-\alpha)\%$
	- $\alpha$  = probabilidade de erro
	- Y = média da amostra
	- H = largura do Intervalo de Confiança

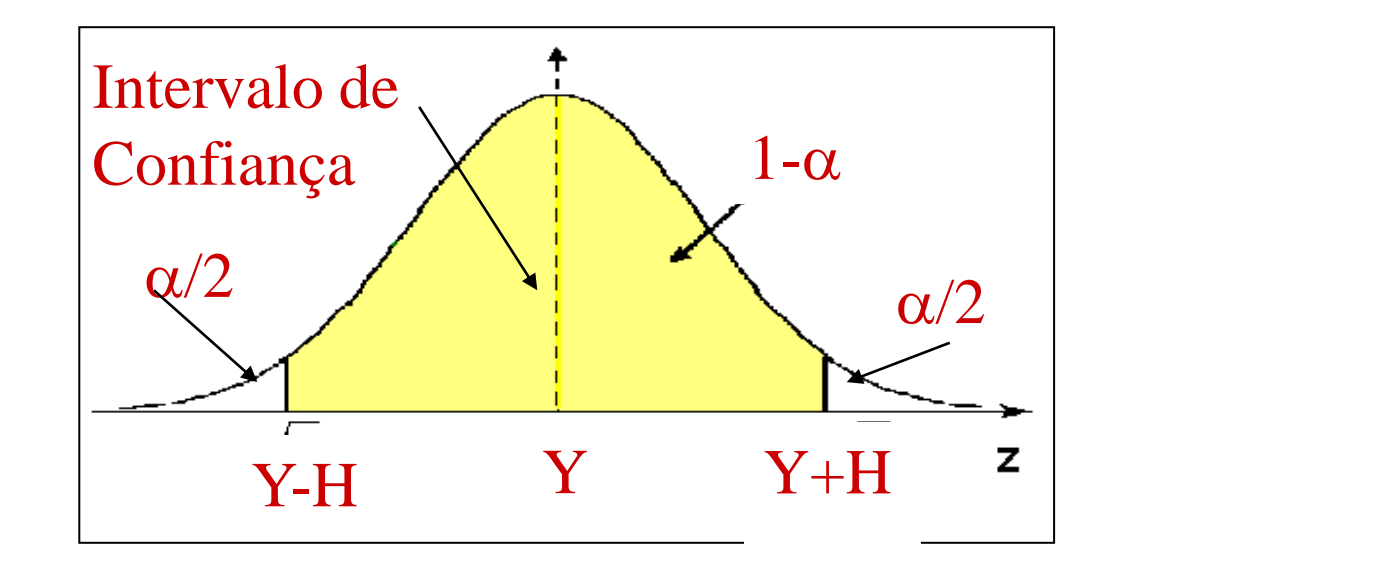

- O que significa Intervalo de Confiança?
	- Se Confiança = 95%, tem-se 95% de chances de que o parâmetro estará dentro do intervalo
	- · Nada garante que o resultado de uma única execução (Y<sub>i</sub>) cairá no intervalo
	- $\cdot$  O resultado de uma única execução poderá estar na área definida por  $\alpha/2$

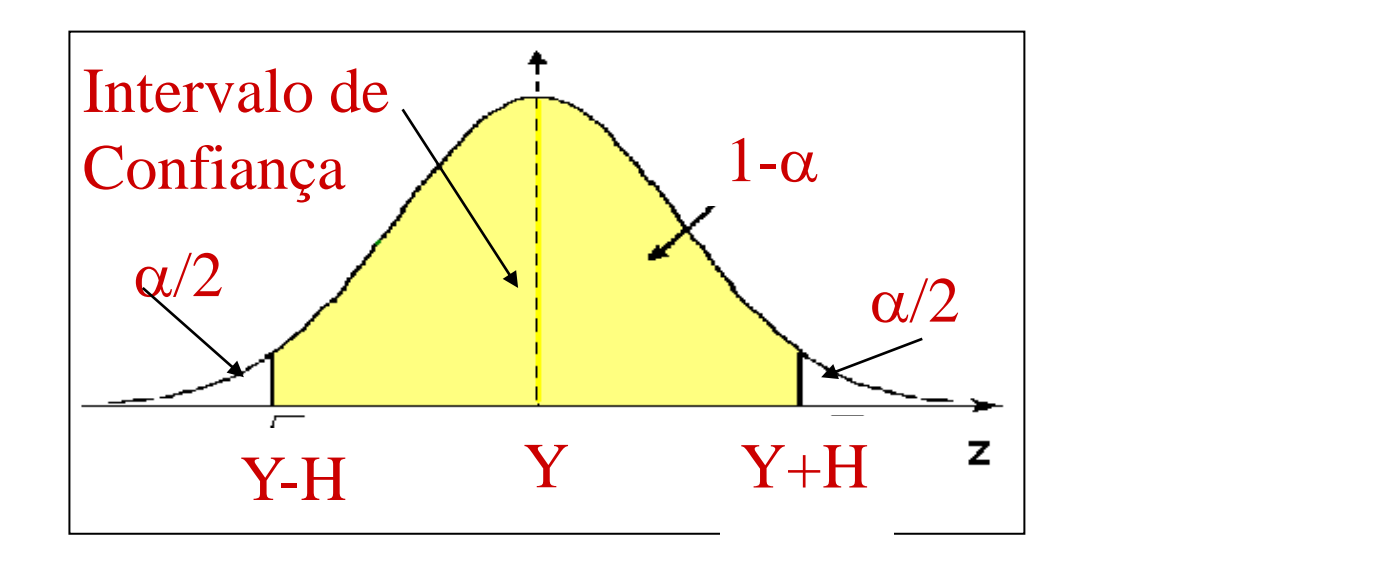

- Como determinar o Intervalo de confiança?
	- 1. Ordenar os valores obtidos
	- 2. Eliminar os  $\alpha/2$  maiores valores
	- 3. Eliminar os  $\alpha/2$  menores valores
	- 4. Obtém-se o intervalo procurado

- Como determinar o Intervalo de confiança?
	- Para amostras menores que 30 e com desvio padrão da população desconhecido
		- Utiliza-se o Teorema do Limite Central e a Tabela t-student
	- Para amostras maiores que 30 ou com desvio padrão da população conhecido
		- Utiliza-se o Teorema do Limite Central e a Tabela Z

- Como determinar o Intervalo de confiança?
	- Para amostras menores que 30 e com desvio padrão da população desconhecido
		- Utiliza-se o Teorema do Limite Central e a Tabela t-student
		- Conheço o desvio padrão da amostra DP

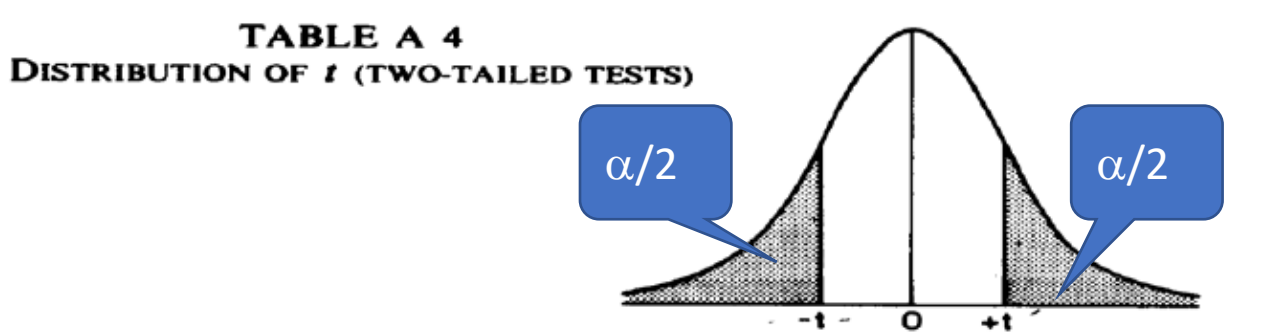

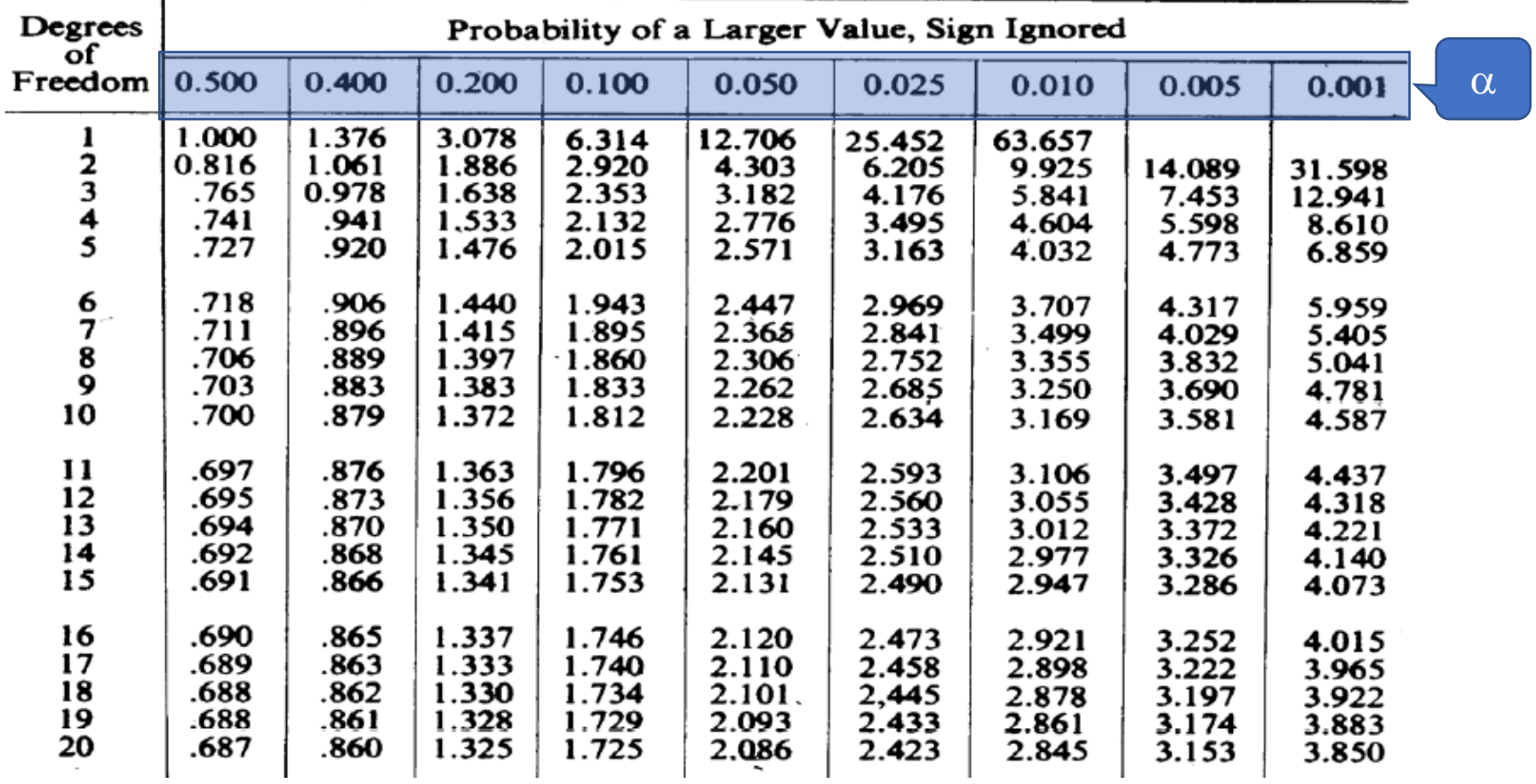

 $\mathcal{O}(\frac{2\pi}{3})$  .

 $\sim 10^{-10}$   $\mu$ 

**Contract Contract** 

- Como determinar o Intervalo de Confiança?
	- Média Amostral  $\rightarrow$  Y<sub>i</sub> = Média das observações de uma execução
	- Estimativa Global  $\rightarrow$  Y = Média das médias amostrais
	- Variância Amostral  $\rightarrow$

• Desvio Padrão (DP)  $\rightarrow$ 

$$
s^{2} = \sum_{i=1}^{N} (y_{i} - y)^{2} / (n - 1)
$$

•  $t_{\alpha/2,N-1}$   $\rightarrow$  distribuição t-Student com N-1 graus de liberdade e nível de confiança igual a 1- $\alpha$  $\sum_{i=1} (y_i - y)^2$  /(n – 1)<br>n N-1 graus de liberdade e nível de

- Como determinar o Intervalo de Confiança?
	- Largura do Intervalo de Confiança de 100 \* (1- $\alpha$ )%

 $\sqrt{s^2}$ 

• H = t  $*$  desvio /  $\sqrt{N}$ 

• H = t<sub>α/2,N-1</sub> \* 
$$
\sqrt{\frac{s^2}{N}}
$$

• Intervalo de Confiança: Y ± I

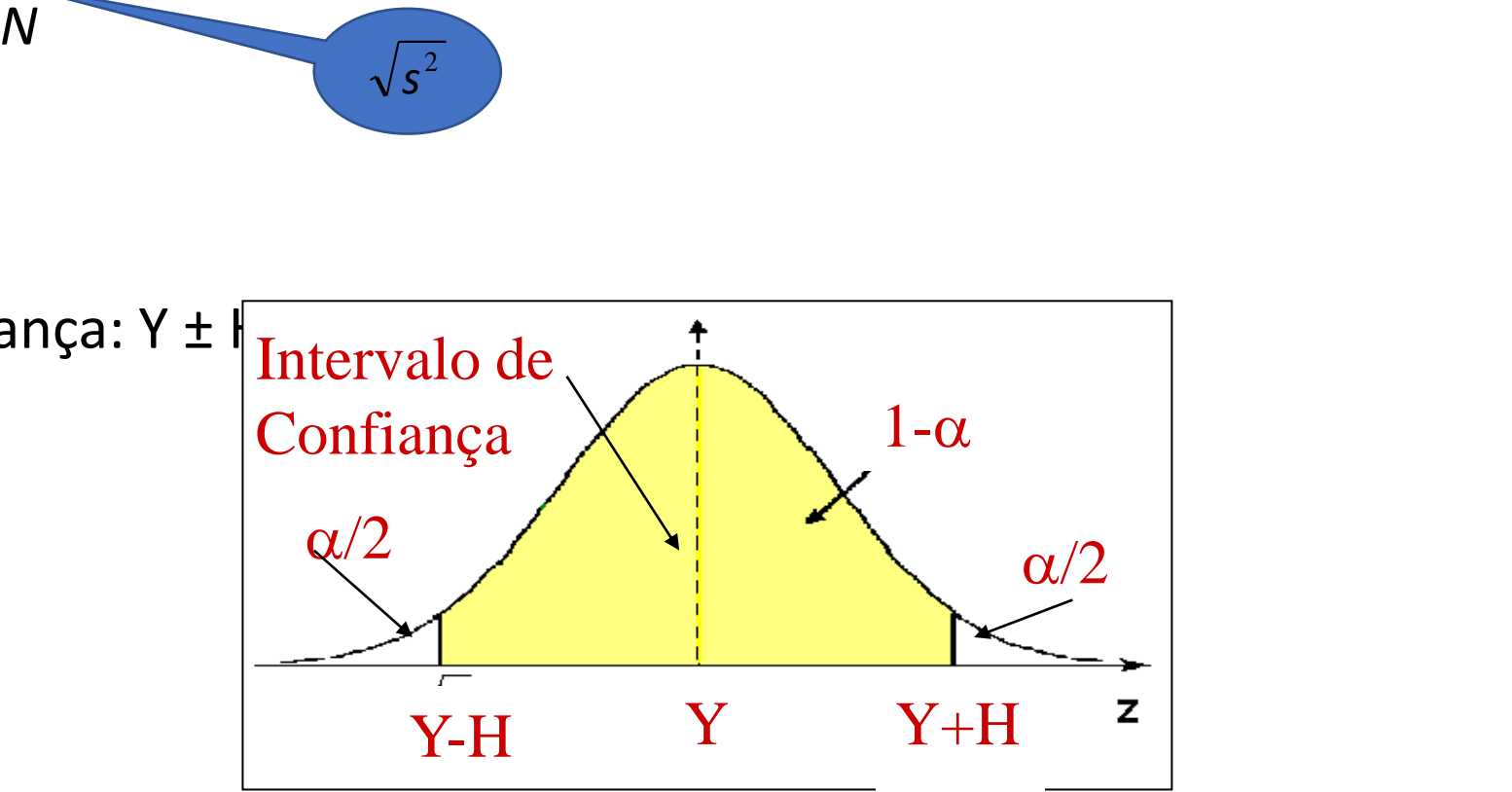

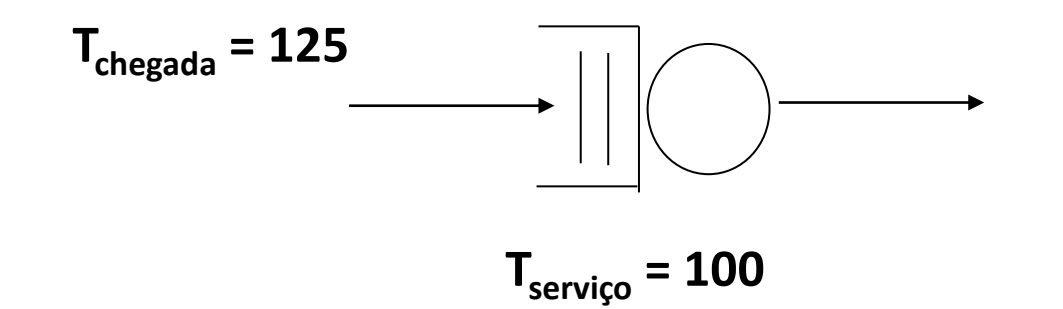

- X<sub>i</sub>: tempo na fila para o cliente i
- X: tempo médio na fila para 5.000 clientes
- $\cdot \mu$  : média real para o tempo na fila ... não conhecido

- Simulação executada 10 vezes para diferentes conjunto de números aleatórios, obtendo-se
	- $Y = 406,554$
- Esse valor está suficientemente próximo de µ?

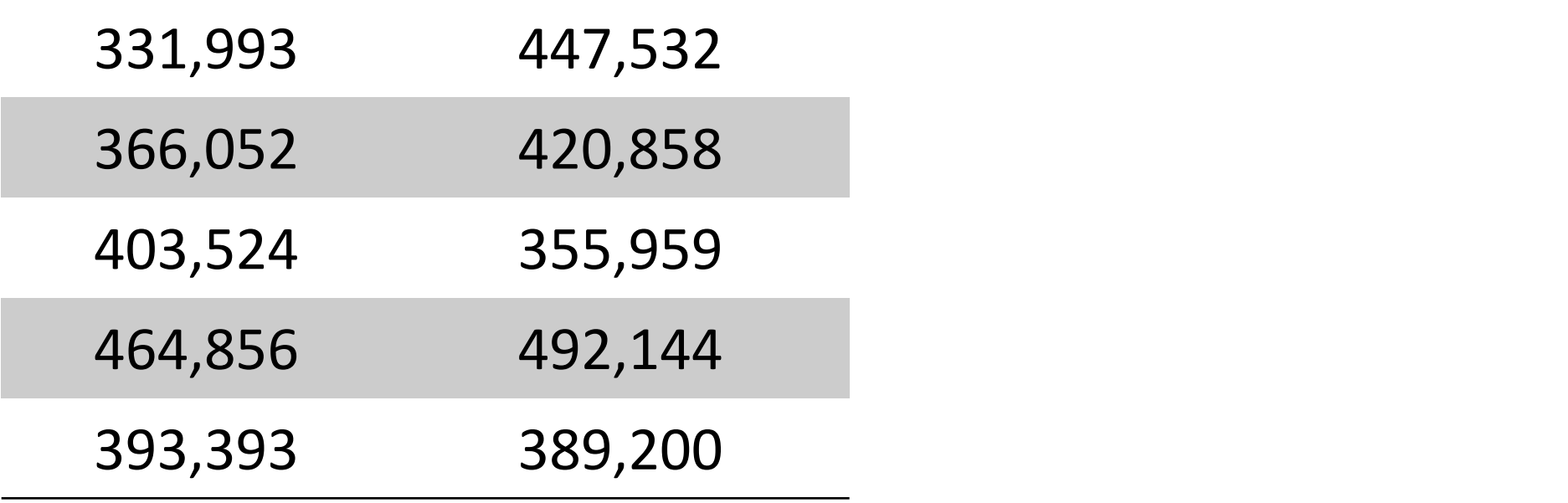

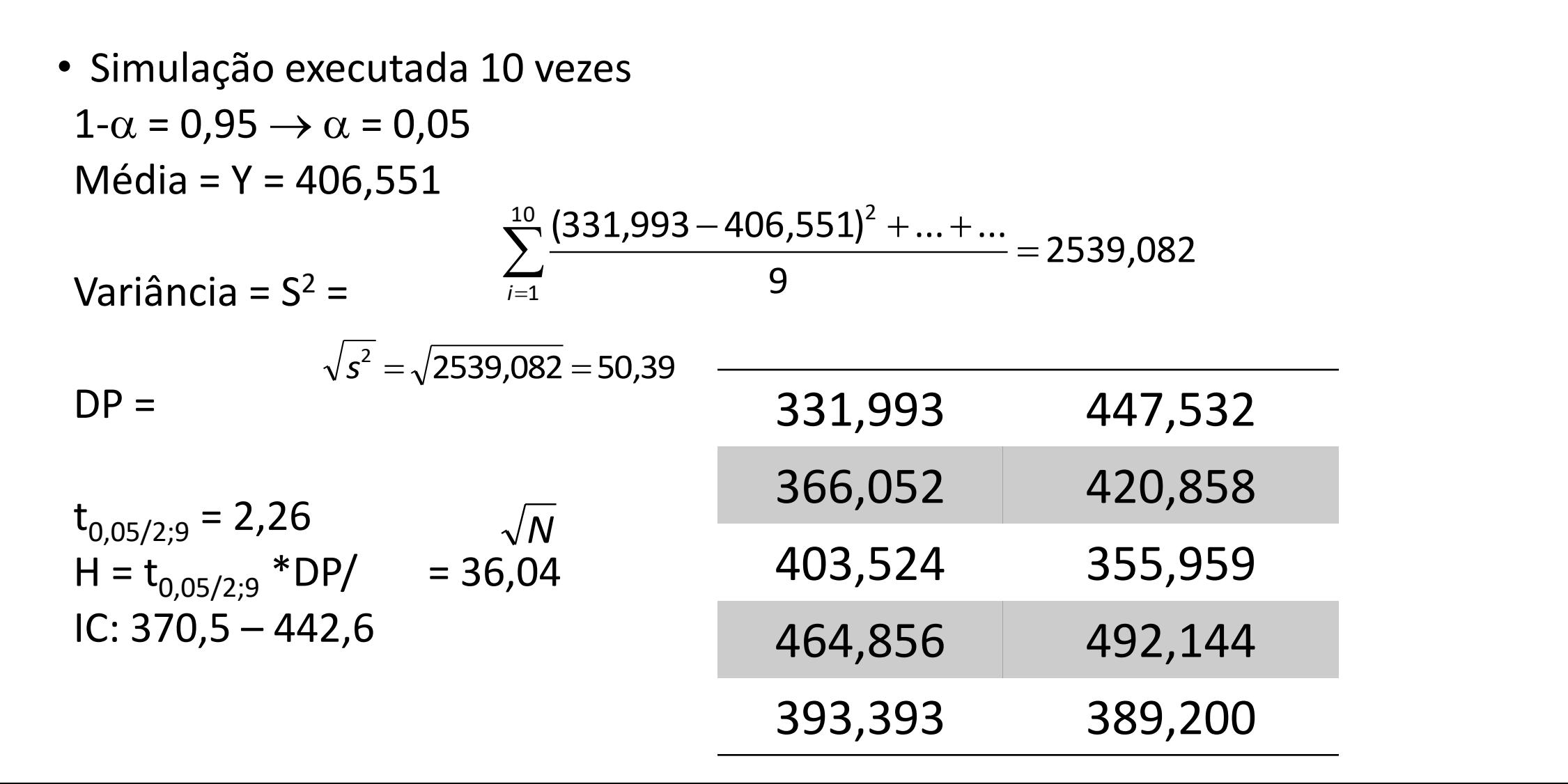

•  $H = 36,04$ 

• IC:  $370,5 - 442,6$ 

**Tem-se 95% de certeza que a média verdadeira esteja entre 370,5 e 442,6**

- Se a simulação for repetida várias vezes e em cada vez for determinado o intervalo de confiança, 95% destes intervalos irão conter a média verdadeira
- Valores individuais podem estar fora do intervalo de confiança

- Média: Y = 406,554
- $H = 36,04$
- $\cdot$  IC: 370,5 442,6
- Amplitude do intervalo de confiança = 72,08
	- 17,7% do valor médio
- Não é um valor muito grande?
- Como diminuir?
	- **Aumentando o número de replicações**

- Controle do Erro
- Utilizando-se a técnica de replicações:
	- Não pode-se determinar a precisão desejada
	- Pode-se determinar, aproximadamente, quantas replicações adicionais deve-se considerar para controlar o erro

### Análise de Resultados -Exemplo

- Para o exemplo anterior
- Suponha que se queira 2\*H <= 15% da Média => H <= 30,49
- Seja r = as próximas replicações

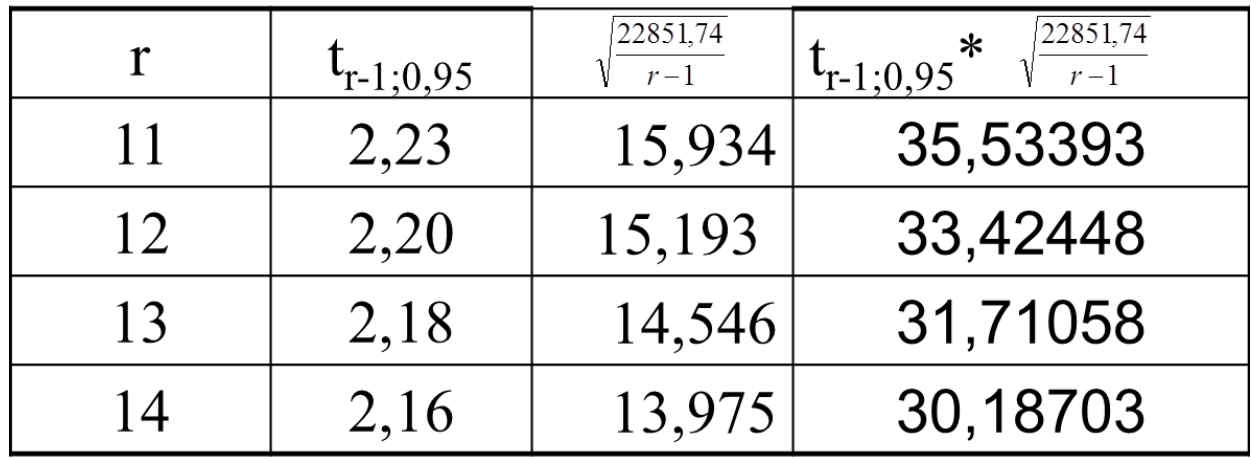

• **São necessárias mais 4 replicações para atingir o erro máximo desejado** 

### Conteúdo

- Análise de resultado
	- Introdução
	- Medidas de Desempenho Frequentemente Utilizadas
	- Análise Estatística dos Resultados
	- Comparação de Resultados
	- Procedimento para análise de resultados

- Comparação entre dois experimentos
	- Testes estatísticos podem ser utilizados para definir se os resultados provenientes de dois experimentos são conclusivos
	- Definem se os resultados são estatisticamente diferentes

• Comparação entre dois experimentos: **teste visual**

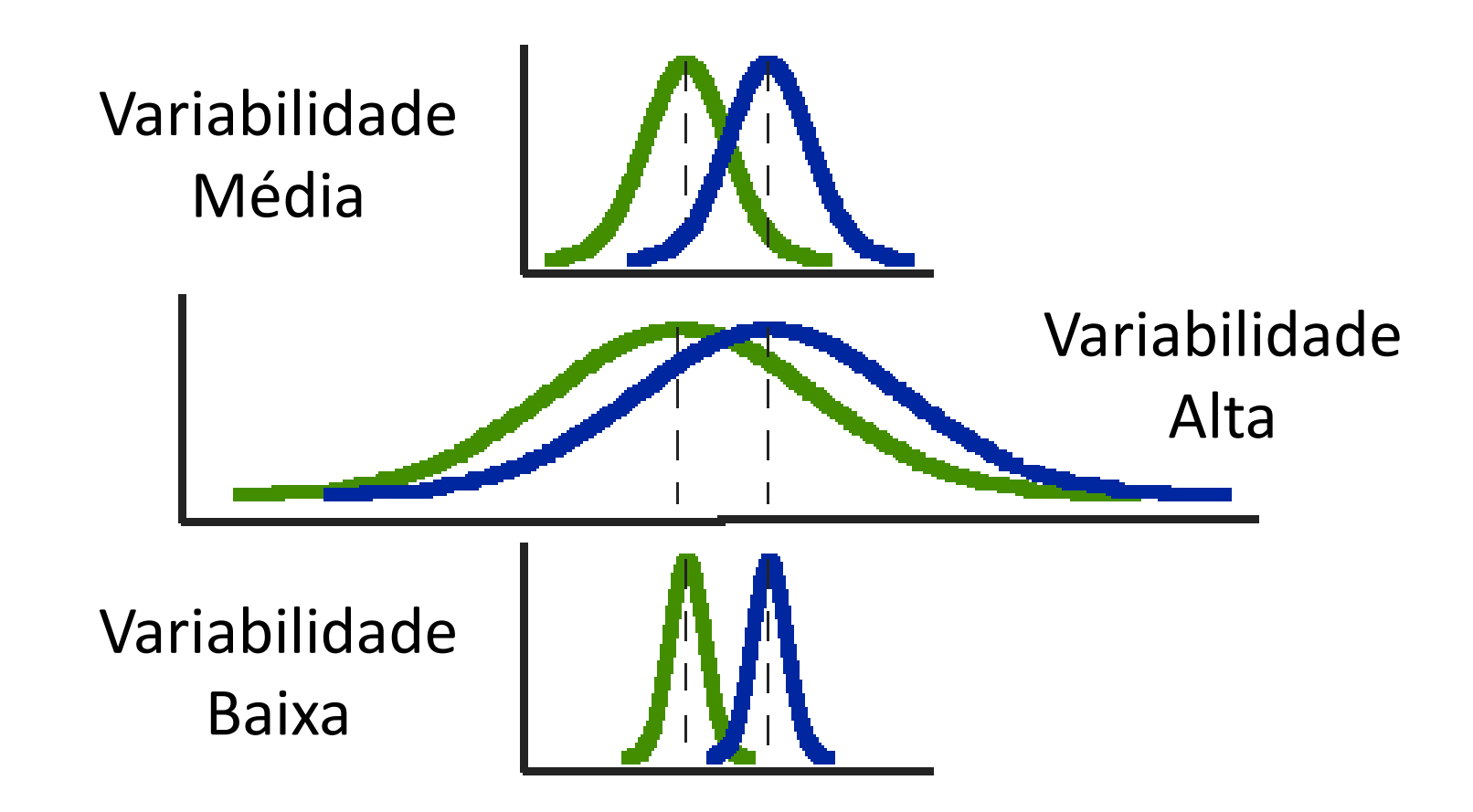

• Comparação entre dois experimentos: **teste visual**

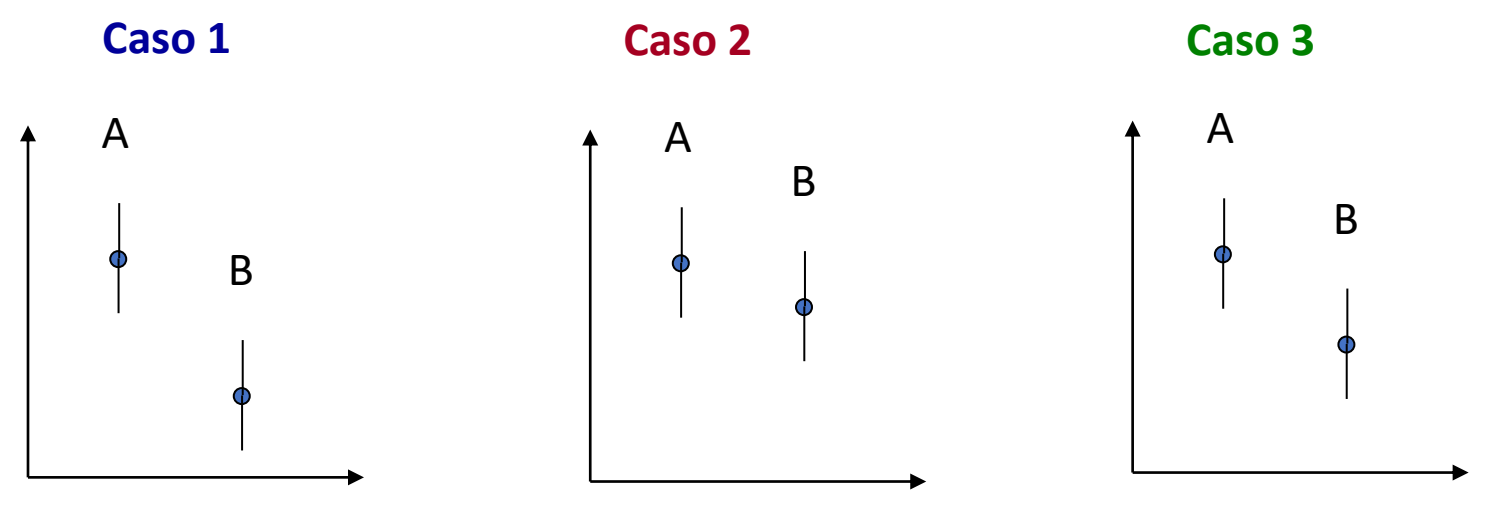

- **Caso 1** ICs não sobrepostos  $\Rightarrow$  A > B
- **Caso 2** Média de um está inserida no IC do outro  $\Rightarrow$  A = B
- **Caso 3** ICs sobrepostos mas média está fora  $\Rightarrow$  necessário outro teste

# Comparação entre dois experimentos

- Área de Estatística oferece grande número de testes para comparação entre experimentos:
	- Teste de hipótese:
		- Teste-t: para comparar a média de duas amostras
		- Análise de variância (ANOVA): para comparar média de três ou mais amostras
	- Teste para amostras pareadas
	- Teste para amostras não pareadas
	- Chi-Quadrado e Poisson para valores não contínuos

# Teste de hipótese

- Assume-se que uma proposição inicial é verdadeira e então testa essa proposição com os dados amostrais
	- Hipótese nula (H<sub>0</sub>): proposição inicial, normalmente definida por pesquisas prévias ou pelo senso comum
	- Hipótese alternativa (H<sub>1</sub>): a que se acredita que pode ser verdadeira
	- Valor de probabilidade (valor-p):
		- Se o valor-p é menor ou igual a um determinado nível de significância (nível  $\alpha$ ), a hipótese nula é rejeitada e a hipótese alternativa é apoiada.
		- Se o valor-p é maior que o nível  $\alpha$ , a hipótese nula não pode ser rejeitada e a hipótese alternativa não tem apoio.

## Teste de hipótese Teste-t

• Cálculo do valor de t para a amostra:

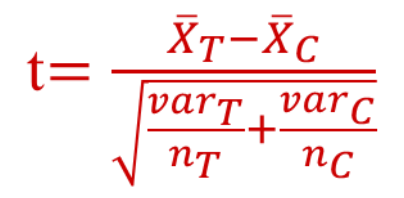

- Cálculo do número de graus de liberdade -> n =  $n_T + n_C 2$
- Entrar na tabela t-student com *n* e confiança desejada: t<sub>tab</sub>
	- Se t >  $t_{\text{tab}}$ : médias são diferentes
	- Se t <  $t_{\text{tab}}$ : não existe diferença significativa entre as médias

• Após 10 replicações de um programa de simulação, avaliando-se o tempo médio na fila de um recurso, obtiveram-se as médias das amostras e intervalo de confiança para 95% e para 90% representados na tabela a seguir:

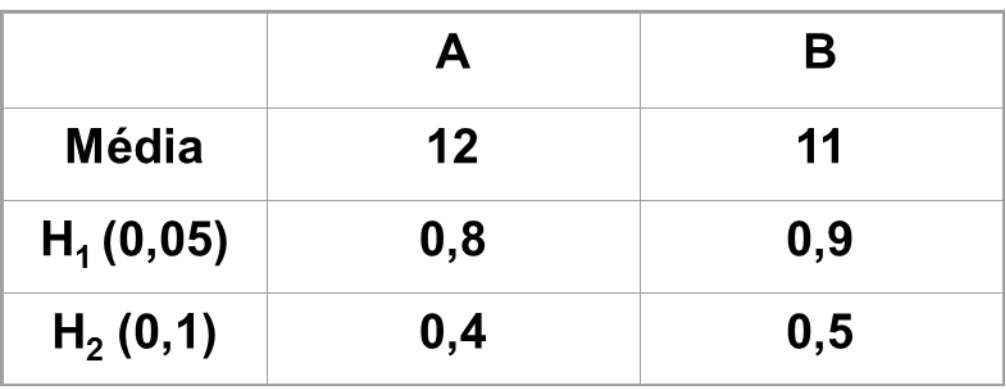

• O que se pode concluir?

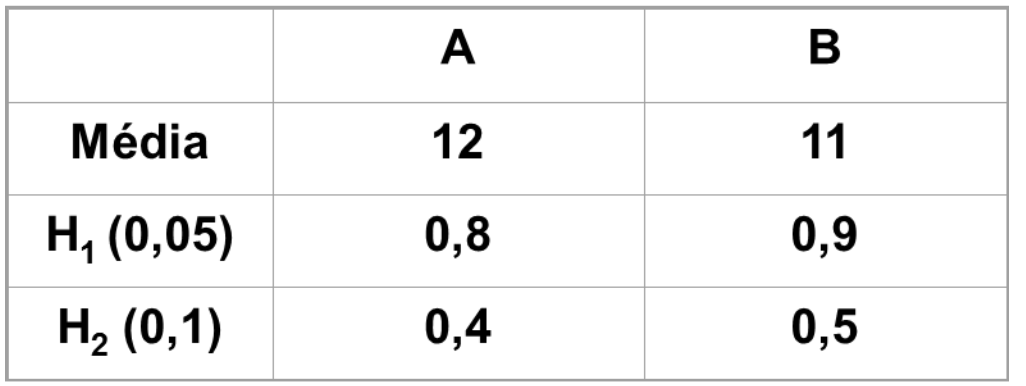

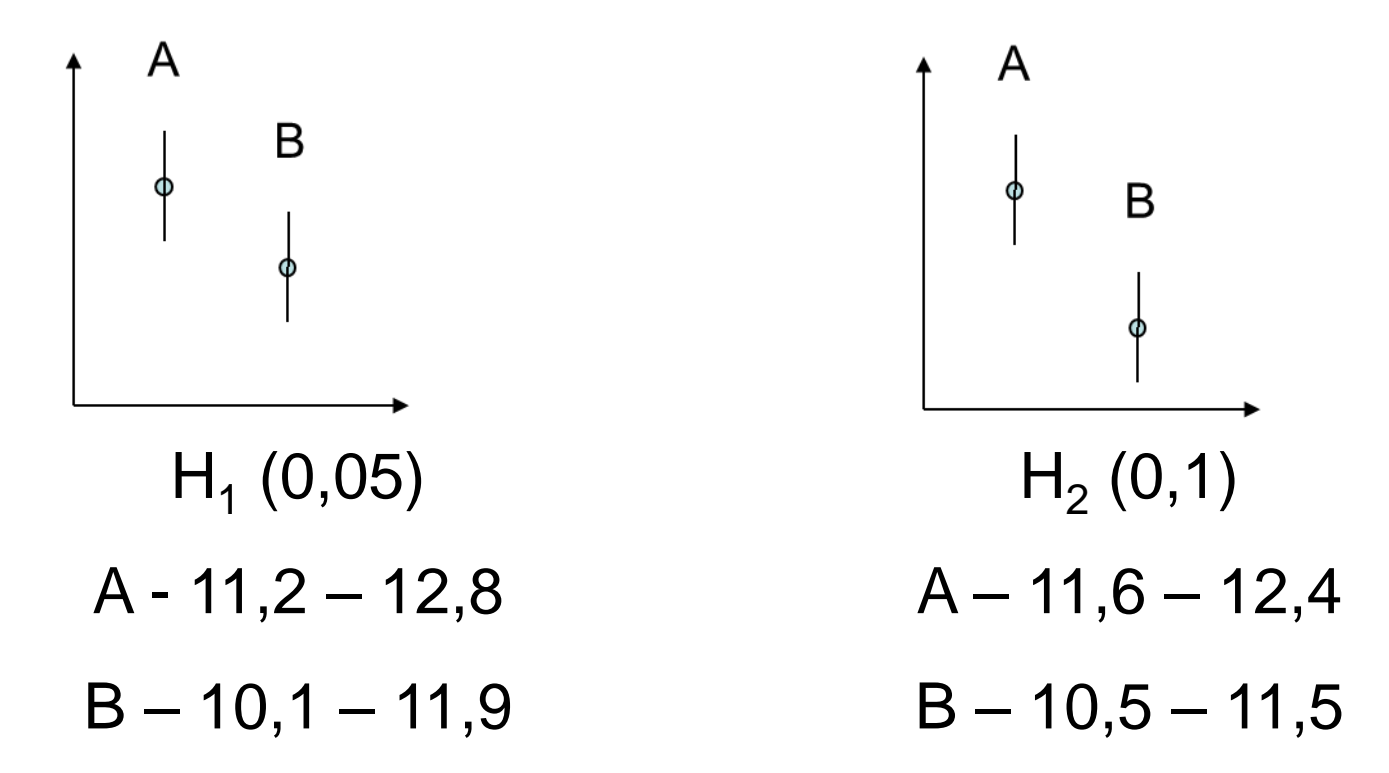

 $H_0: \mu_A = \mu_B$ 

 $H_1$ :  $\mu_A \neq \mu_B$ 

$$
Estatística \ t_{obs} = \frac{X_A - X_B}{\sqrt{\frac{var_A}{n_A} + \frac{var_B}{n_B}}}
$$

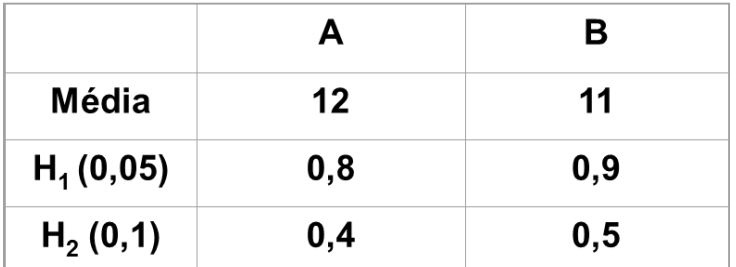

$$
var_A=1.13
$$

 $var_B = 1,27$ 

$$
n = n_A + n_B - 2 = 18
$$

$$
t_{obs} = \frac{12 - 11}{\sqrt{\frac{1,13}{10} + \frac{1,27}{10}}} = 2,040
$$

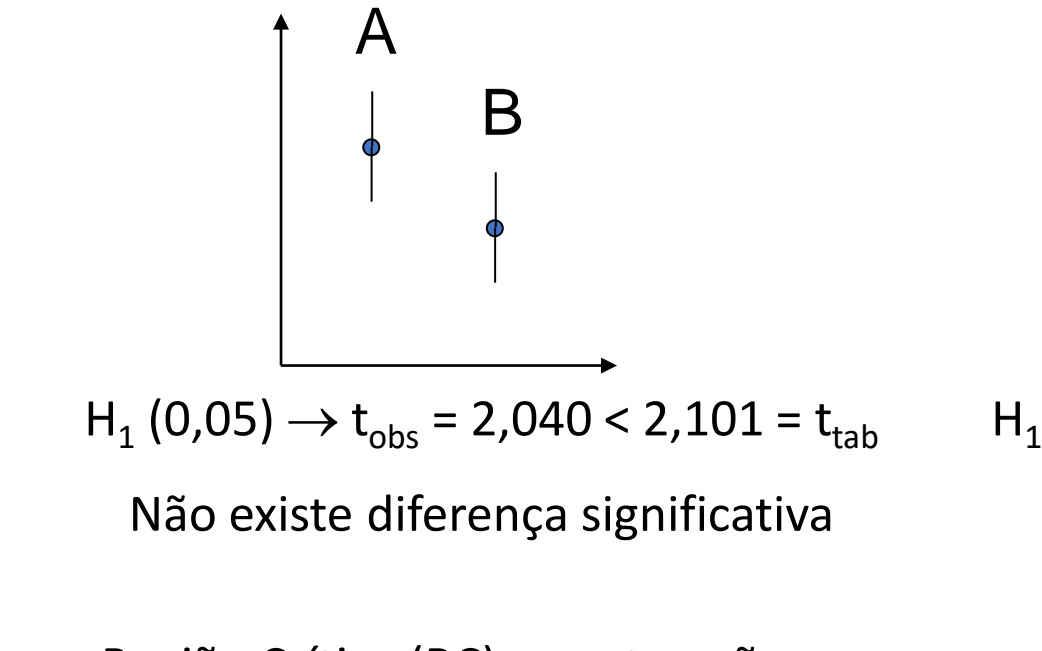

Região Crítica (RC): se o t<sub>obs</sub> não pertencer a reunião crítica, aceita-se  $H_0$ 

 $\{t \in \mathbb{R}; t < t_1 \in \{t > t_2\}\}$ 

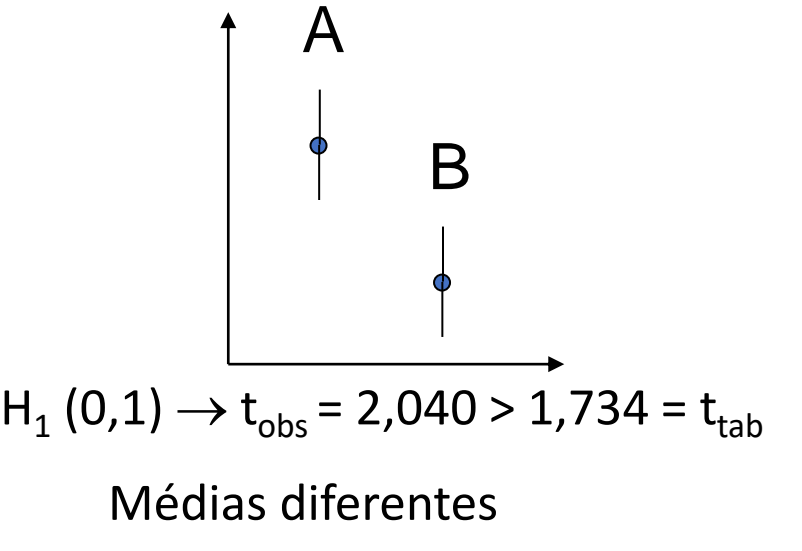

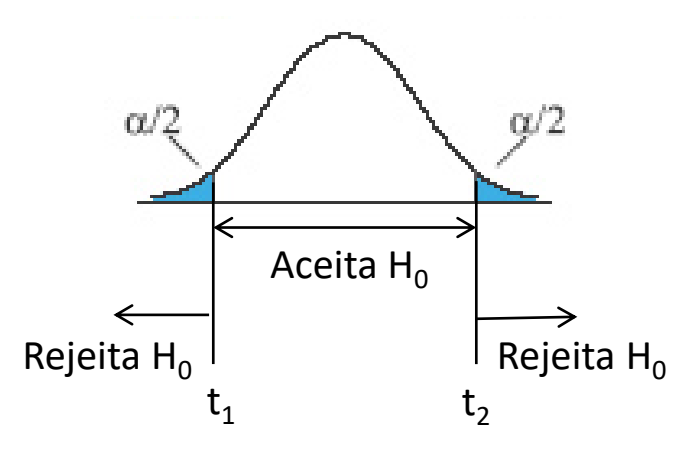

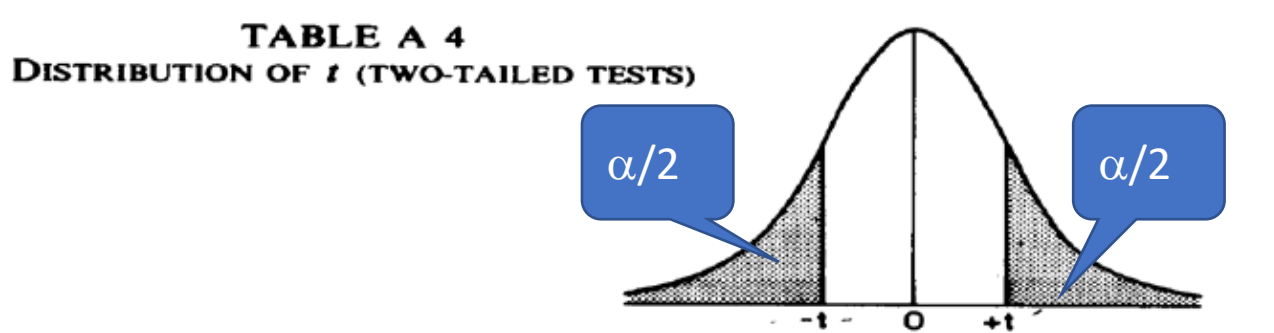

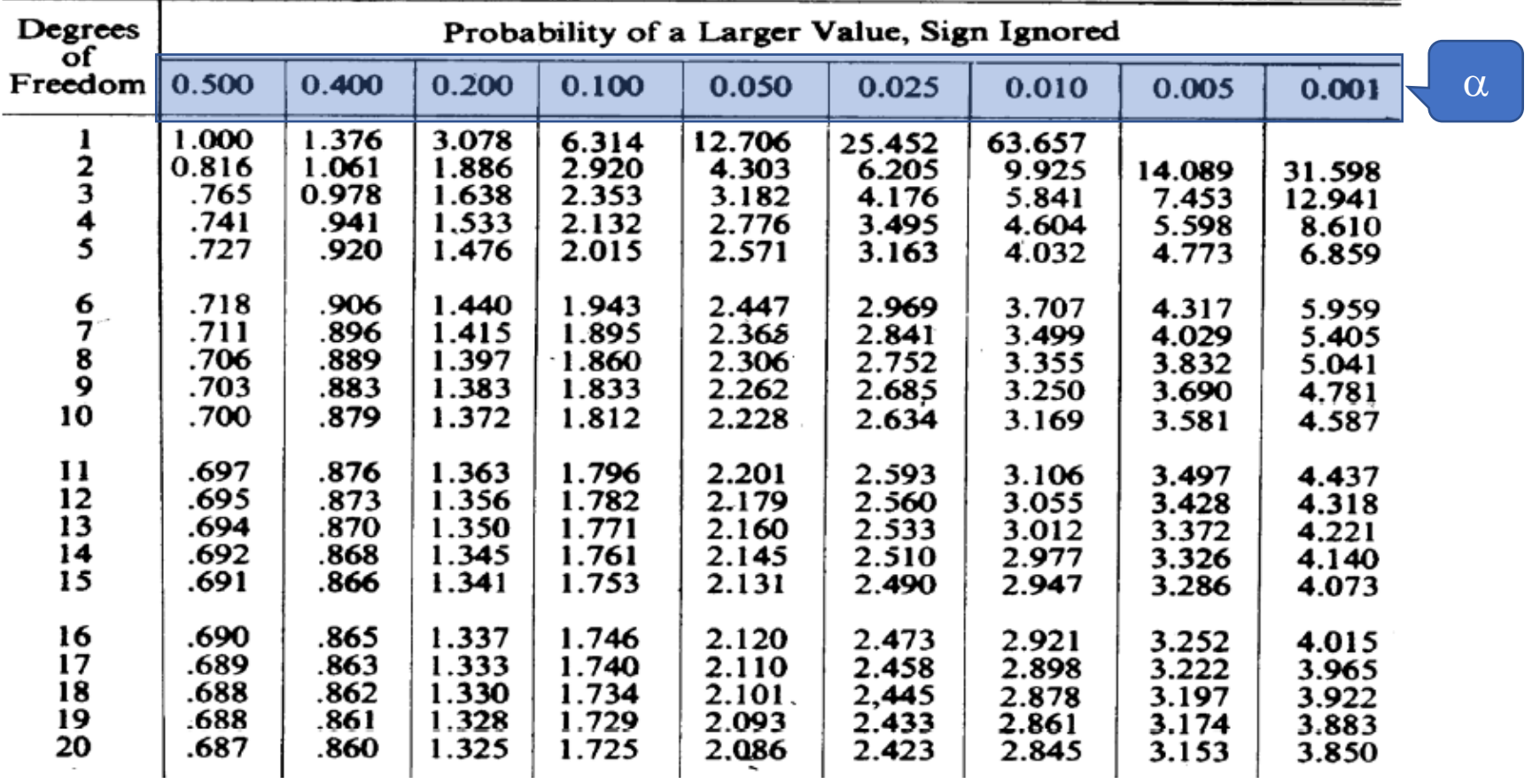

in grupo

 $\sim$ 

 $\sim$ 

# Teste de hipótese X Intervalo de Confiança

- Teste de hipótese
	- Resposta: aceita ou rejeita a hipótese
	- Conclusivo: não deixa dúvida
	- Não oferece maiores informações
	- Difícil de interpretar
	- O que significa  $t_{obs} = 2,101 > 2,040$ ?
# Teste de hipótese X Intervalo de Confiança

- Intervalo de confiança
	- Informações adicionais
	- Intervalo pequenos -> parâmetro bem estimado
	- Valores com o mesmo significado que as medidas originais -> mais fácil de entender e analisar
	- Significado de Média=12 e H(95%)=0,6

#### Conteúdo

- 1. Introdução
- 2. Planejamento de Experimentos
- 3. Técnicas para Avaliação de Desempenho
- 4. Análise de resultado
	- Introdução
	- Medidas de Desempenho Frequentemente Utilizadas
	- Análise Estatística dos Resultados
	- Comparação de Resultados
	- Procedimento para análise de resultados

- 1. Escolher as variáveis de resposta adequadas e suficientes para atingir o objetivo
- 2. Escolher os fatores e níveis adequadamente
- 3. Realizar o experimento quantas vezes forem necessárias
- 4. Pensar na melhor forma de apresentar os dados
- 5. Fazer o tratamento estatístico adequado para os resultados
- 6. Observar os resultados e correlaciona-los com o que se conhece do sistema sendo avaliado

- 1. Escolher as variáveis de resposta adequadas e suficientes para atingir o objetivo
	- Não considerar variáveis essenciais pode levar a erros na análise
	- Considerar que variáveis desnecessárias contribuem para aumentar a complexidade da análise
	- Sempre tentar analisar conjuntos não muito grandes de variáveis e, se necessário, realizar a análise em diversas fases

- 2. Escolher os fatores e níveis adequadamente
	- Escolher poucos fatores e, se possível, apenas dois níveis por fator
	- Para os fatores com grande influência nas variáveis de resposta, detalhar processo separadamente.
	- Considerar um grande número de fatores e de níveis em um primeiro momento da avaliação, torna a análise suscetível a erros.

- 3. Realizar o experimento quantas vezes forem necessárias
	- Utilizar um dos métodos apresentados para determinar o ponto de parada de coleta de dados
	- Não tirar conclusões baseando-se em um único resultado

- 4. Pensar na melhor forma de apresentar os dados
	- Tabelas são ótimas para observar detalhes e valores precisos
	- Gráficos são adequados para melhor visualizar os resultados
	- Nos gráficos, cuidado com escalas e origem dos eixos
	- Muitos valores em uma tabela ou em um gráfico tornam a análise mais complexa, e possíveis resultados mais difíceis de serem identificados

- 5. Fazer o tratamento estatístico adequado para os resultados
	- Não tirar conclusões considerando-se apenas médias
	- Valores médios só fazem sentido quando acompanhados de desvio padrão, variância, intervalo de confiança, etc.
	- Valores médios com máximo e mínimo podem ajudar na análise mas não levam a resultados conclusivos, sem a presença de uma métrica que indique a dispersão dos dados

- 6. Observar os resultados e correlaciona-los com o que se conhece do sistema sendo avaliado
	- Desconfie de resultados não esperados
	- Tente relacionar os diferentes resultados obtidos
	- Tente explicar os resultados obtidos